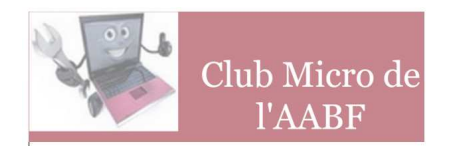

# **ASSEMBLÉE GÉNÉRALE DU 21 NOVEMBRE 2019**

# **1 – RAPPORT MORAL**

### **1– Adhérents**

Le Club compte actuellement 62 membres actifs, c'est à dire exactement le même nombre que l'an dernier.

Il y a eu en fait peu de mouvements : trois adhérents ont été radiées pour défaut de paiement de la cotisation, et à l'automne 3 personnes sont venues s'inscrire.

A ce nombre d'adhérents directs du Club, il convient d'ajouter les personnes qui appartiennent à la section photo avec laquelle nous avons conclu un jumelage. Mais dans les faits depuis le déménagement qui nous a éloigné de cette section peu de « photographes » fréquentent notre Club.

Il est bon de remarquer cette année encore que le Club Micro reste la seule section de l'AABF susceptible de fournir une assistance, en matériel, en logiciels, en conseils ou formation à ceux qui désirent s'initier au montage vidéo. C'est d'ailleurs pour couvrir des besoins de cet ordre que les trois nouveaux adhérents sont venus s'inscrire. Logiquement cette population devrait être de plus en plus nombreuse puisque tout le monde désormais dispose des outils pour capter des séquences animées que ce soit par l'intermédiaire de son appareil photo numérique ou de son smartphone.

Tous les adhérents du Club Micro disposent d'Internet, et depuis janvier 2014 le Club ne communique plus avec ses adhérents que par Internet ; il est donc indispensable de disposer d'un accès au monde numérique pour bénéficier des services du Club.

Plus de 87% des adhérents (54) ont opté pour le prélèvement automatique pour le paiement de leur cotisation. Nous espérons convaincre rapidement les 8 récalcitrants d'opter pour ce mode de prélèvement automatique (devenu obligatoire dans de nombreuses sections !).

# **2 – L'évolution des moyens mis en œuvre**

#### *1 - MATERIELS*

## Rénovation du poste 1

Au printemps nous avons décidé de rénover totalement le poste 1. Cela a pu se réaliser sans acheter un nouveau matériel mais en « boostant » les capacités de l'ancien poste :

- Installation d'une mémoire SSD à la place du DD.
- Nettoyage drastique des données.

Ces modifications ont pu être réalisées sans réinstallation du système d'exploitation WINDOWS 10 ni des programmes déjà installés.

Le résultat est assez spectaculaire pour certains travaux : chargement du système, nettoyage des fichiers, chargement des programmes. En fait tous les travaux qui comportent de nombreux accès aux données stockées.

Le gain est par contre quasi nul pour les travaux de bureautique qui se déroulent au rythme de votre saisie !

Actuellement le poste 1 est plus particulièrement dédié aux travaux sur la vidéo (acquisition, montage), alors que le poste 2 est plus spécialisé dans le traitement des images (scanner Reflecta en particulier).

# Achat d'un enregistreur convertisseur de vidéo

A la suite de notre premier déménagement plusieurs de nos équipements ont eu du mal à fonctionner.

Si le scanner Reflecta a pu être remis en service, il n'en a pas été de même pour le convertisseur TOSHIBA qui permettait de récupérer des vidéos VHS sur DVD ; or la demande pour ce type de traitement est relativement importante.

Nous avons finalement opté pour l'acquisition d'un enregistreur-convertisseur de vidéo de marque AUGUST.

C'est un matériel peu cher (moins de 30€), un peu délicat à mettre en œuvre (il nous a fallu plus d'une heure à plusieurs) mais qui finalement donne des résultats tout à fait acceptables. La conversion des cassette VHS (et autres formats si vous disposer du lecteur adéquate) est donc désormais à nouveau possible.

#### *2 - LOGICIELS*

Comme toujours, les logiciels installés sont régulièrement mis à jour.

Nous avons profité d'une offre particulièrement intéressante sur Internet pour moderniser nos outils de bureautique sur les postes 1 et 2 ; désormais ces deux appareils utilisent la suite Microsoft Office 2019 Pro+.

Le renouvellement annuel des licences de e-monsite pour le développement et la mise à jour du site, le renouvellement pour un an de la redevance pour le nom de domaine (clubmicro-aabf.fr)

AG 2020 page : 2

et le prochain renouvellement de notre licence pour 4 postes à Malwarebytes complètent nos dépenses en matière de logiciels.

#### *3 – LE LOCAL*

L'an dernier, nous vous informions que le local était le sujet qui fâche ! Ce n'est pas encore totalement réglé, mais en passe de l'être très prochainement. Pour faire court voici les principales étapes de ce feuilleton !

- Nous devions quitter notre ancien local en raison des travaux de rénovation des immeubles de la rue Radziwill.
- On nous propose un local trop petit au rez-de-chaussée qui finalement ne se libère pas.
- En attendant une solution pérenne nous devons nous installer dans le local que la section parisienne de l'Amicale des Retraités a quitté pour aller Rue du Colonel Driant. Nous y sommes encore.
- Le local du rez-de-chaussée est finalement libéré et les sections Cartophilie et Numismatique s'y installent.
- Nous devons nous installer jeudi prochain à leur place dans une salle à l'entresol du 39 rue Radziwill, salle qui sera partagée avec la section Philatélie. C'est la raison pour laquelle les permanences ont été supprimées les 14 et 28 novembre.

Nous vous tiendrons au courant de cette nouvelle installation. Aucune modification du jour et de l'heure des permanences n'est envisagée.

### **3- Les activités du Club**

#### *3.1 Les Permanences*

**Les permanences** sont restées assurées chaque jeudi pendant au minimum 2 heures sauf pendant les congés d'été.

Ces permanences constituent un rendez-vous fréquenté par :

- des visiteurs qui cherchent des renseignements,
- des adhérents qui ont besoin d'un conseil ou viennent avec leur micro portable pour se faire dépanner.

Après notre déménagement au Printemps, nous avons constaté une nette baisse de fréquentation des permanences. Depuis la rentrée de Septembre, la fréquentation a repris et nous espérons que le mouvement s'amplifiera lorsque nous serons dans nos locaux plus définitifs

Dans la pratique c'est souvent plus de la moitié du bureau qui est présente dans le local le jeudi. N'hésitez donc pas à venir : il y aura toujours quelqu'un (en principe compétent) pour vous recevoir.

Pour les traitements « hors normes », il est toutefois conseillé de venir sur rendez-vous.

Nous nous efforçons de toujours bien vous accueillir avec l'aide d'une tasse de café ou d'une boisson fraîche.

Les membres du bureau apprécient ces permanences qui constituent pour eux un bon moyen de connaître personnellement les adhérents du club, ainsi que leurs soucis ou leurs attentes.

#### *3.2 Les moyens d'information*

#### *3.2.1 La Newsletter*

La communication ponctuelle du Club vers ses adhérents est désormais assurée par la Newsletter adressée par le canal du site du Club.

Si vous ne recevez pas cette Newsletter vous pouvez vous inscrire en ligne sur le site ou nous demander par mail de vous inscrire.

Actuellement chaque Newsletter est diffusée à 80 exemplaires environ.

La Newsletter vous rappelle systématiquement :

- les règles d'accès au site Internet et les procédures d'inscription aux diverses formations.
- Les diverses pages qui ont été ajoutées au site Internet depuis la précédente Newsletter ainsi que les pages anciennes qui ont été fortement remaniées.

Elle vous donne également des nouvelles sur la vie du Club : réunions de bureau, achats divers (matériel ou logiciel).

#### *3.2.2 Le site Internet*

Le site Internet est devenu normalement la principale source d'informations pour les adhérents. Encore faudrait-il qu'ils le consultent !

Le plan général des rubriques n'a pas fait l'objet de modifications importantes. On trouve toujours :

- **Qui sommes-nous ?**
- **Le Club pour ses membres**
- **Les conseils du Club**
- **L'actualité du monde numérique**
- **Contribution des membres**

Le site peut également être un vecteur d'information des membres vers le Club. Vous pouvez nous contacter et divers formulaires sont en ligne : nous avons déjà reçu des adhésions transmises en ligne et les inscriptions aux divers modules de formation proposés doivent être transmises électroniquement à l'aide du formulaire mis à disposition.

#### **La consultation du site.**

Depuis sa création le site a reçu la visite de 22052 visiteurs différents qui ont consultés 193.869 pages.

Depuis la dernière AG ce sont donc environ 5.000 nouveaux visiteurs qui sont venus sur notre site comme en 2018.

Chaque mois entre 350 et 600 connexions à notre site sont enregistrés et à chaque connexion de 5 à 40 pages sont consultées. 61% sont réalisés à partir d'ordinateurs, 28% à partir de mobiles et 11% à partir de tablettes.

Mais il est toujours aussi difficile de connaître l'audience du site auprès des membres du Club qui est in fine la seule qui nous intéresse vraiment. Une analyse des provenances géographiques des connexions permet cependant de se faire quelques idées.

Sur un an 64% des sessions proviennent d'un utilisateurs situé en France (pour mémoire 20% des USA, 2% de Chine…)

Pour la France 60% des sessions sont réalisées à partir de l'Ile de France (45% pour Paris).C'est là que doivent se situer les consultations par les membres du Club.

### **3.3 Les formations**

Les offres de formation du Club sont désormais bien en place mais cette année les demandes ont été peu nombreuses.

On semble s'acheminer vers les explications et présentations personnalisées en fonction des demandes exprimées lors des permanences.

## **3.4 – Le prêt de matériel**

Comme cela est signalé depuis plusieurs années, cette activité est en plein déclin, qu'il s'agisse des appareils photos numériques ou des ordinateurs portables.

Nos adhérents sont vraisemblablement déjà équipés et il n'y a plus de découverte à faire avec ce type de matériel.

En matière de PC, le Club ne possède dorénavant que le portable ACER acheté l'an dernier.

Par contre, il n'est pas inutile de rappeler que le Club peut prêter d'autres types de matériel comme un calibreur d'écran ou un disque dur externe, une tablette graphique et surtout un scanner de diapositives qui a été acquis après une consultation des adhérents qui avait montré un besoin en la matière.

### **3.5 – L'assistance à distance**

Depuis plusieurs années, les membres du Bureau ont mis en œuvre des possibilités d'assistance à distance des adhérents qui éprouvent des difficultés avec le fonctionnement de leur équipement. Avant l'ouverture de cette possibilité, ils recevaient surtout de bonnes paroles et étaient invités à venir au Club avec leur matériel lorsque cela était possible (PC portable). Mais, même avec leur ordinateur apporté au Club, certaines interventions n'étaient guère possibles en particulier lorsque le dysfonctionnement portait sur la mise en œuvre d'une imprimante ou les relations avec la box du fournisseur d'accès.

Désormais, le Club est en mesure de prendre à distance le contrôle d'un ordinateur, quel que soit son système d'exploitation. Il faut bien entendu disposer d'une liaison Internet en état de marche et que l'ordinateur à dépanner puisse au moins charger son système d'exploitation.

Ensuite, l'adhérent qui veut se faire dépanner accrédite le Club pour la durée de l'intervention et tout se passe comme si l'intervenant du Club était sur place aux commandes de l'ordinateur malade.

Plusieurs interventions de ce type couronnées de succès ont été réalisées au cours de ces dernières années.

Pour faciliter l'accès à ce service il est désormais possible de le demander même en dehors de la permanence du jeudi ; l'opération est alors effectuée depuis le domicile de certains membres du Bureau.

AG 2020 page : 5

Pour la bonne marche de ce service, il est prudent de fixer un rendez-vous de dépannage quelques jours au préalable par téléphone ou mail adressé au Club.

## **4 – Divers**

#### *4.1 Accès à nos locaux*

Si pour les membres du bureau et quelques utilisateurs réguliers, les problèmes d'accès sont désormais bien réglés à l'aide d'un badge accréditif, l'accès **occasionnel** à nos locaux reste plus difficile en dehors de la permanence en raison des mesures de sécurité.

Rappelons que pour les accès ponctuels dans notre futur local :

- **aux horaires de la permanence**, il faut, en pratique, profiter du passage de quelqu'un ou téléphoner au Club pour qu'on vienne vous ouvrir. En fait, en raison de l'ouverture aux mêmes heures de la Médiathèque, les passages sont nombreux et l'entrée ne présente pas de réelles difficultés.
- **en dehors des permanences**, le site Internet donne la marche à suivre. Il convient de préciser que cela n'est possible que pendant les heures d'ouverture du secrétariat de l'AABF.

#### *4.2 Cotisations*

Le bureau a décidé de maintenir à 22 euros la cotisation annuelle.

Pour les 8 qui n'ont pas encore opté pour le prélèvement automatique et qui sont présents à cette assemblée, ils ont le choix entre :

- signer l'autorisation de prélèvement (des formulaires ont été préparés),
- payer par chèque la cotisation 2020 ;toutefois les règles comptables de l'AABF font que pour être imputés sur 2020, les chèques ne peuvent être présentés à l'encaissement qu'en janvier de l'an prochain.

#### *4.3 Membres du bureau*

Le bureau est actuellement composé de 11 membres, à savoir :

- J-P Bouchon Président
- J Colomb Trésorière
- M-C Gourdin Secrétaire
- J-L Chambon
- J-M Gault
- 
- J-M Georget
- J-C Girard
- J-P Lautrédoux
- F Ligeron
- J Mermoz
- J Roquencourt

## **5 – Projets pour 2020**

Ils concernent principalement notre installation dans de bonnes conditions dans notre futur local. En particulier, nous relancerons l'étude en vue d'une connexion par fibre optique avec notre FAI FREE.

Notre platine audio acquise il y a de nombreuses années n'a pas supporté notre premier déménagement.

Nous sommes donc actuellement démunis de moyen pour numériser les enregistrements-audio sur cassette. Il faut reconnaître que les demandes en la matière sont assez rares. Le bureau sera donc amené à statuer sur le remplacement ou non de cette platine.

# 2 – RAPPORT FINANCIER

## **2.1 Budget 2019**

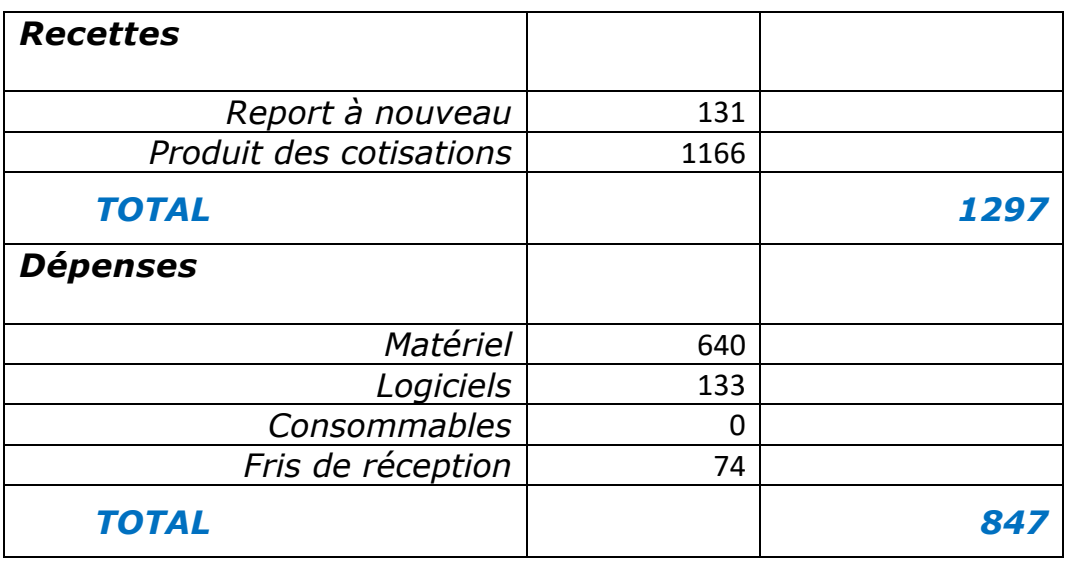

Il reste donc environ 450 € sur lesquels les frais de cette AG seront prélevés, soit environ 400€ Les 50€ restants seront consacrés :

Au renouvellement pour un an de la licence Malwarebytes (environ 50€) A l'achat de consommables (encre, papier, etc.) s'i l reste quelques miettes.

### **2.2 Budget prévisionnel 2020**

Pour les recettes nous n'avons pas anticipé de variation importante du nombre de nos adhérents.

Les prévisions de recettes se montent donc à : 60 x 22 = **1.320 €.** 

Instruit par l'expérience, nous pensons réserver une somme de 600 € pour d'éventuelles dépenses d'aménagement de notre nouveau local ou réparation de matériel endommagé.

Les dépenses ont donc été réparties ainsi (un peu arbitrairement) :

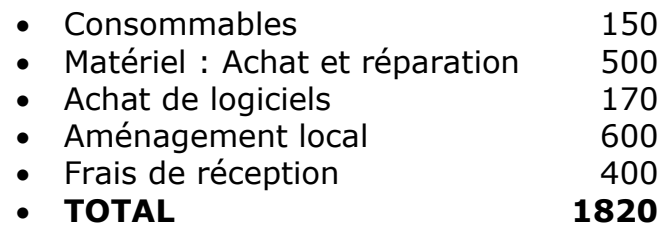

Nous avons donc demandé une subvention d'équilibre de 500 €

*Il faut noter que pour 2020 le Club ne va pas demander de subvention d'investissement ; il financera ses achats sur le seul produit des cotisations.* 

# **3 –APPEL À CANDIDATURE POUR LE BUREAU**

Les onze membres actuels du bureau se représentent.

# **4 – VOTE DES RÉSOLUTIONS**

- Le rapport moral est approuvé à l'unanimité moins une voix (pour bien montrer que rien n'est joué d'avance !).
- Le rapport financier est approuvé à l'unanimité.
- L'élection des membres du bureau donne le résultat suivant :
	- o L'ancien bureau est réélu intégralement à l'unanimité

Merci de votre attention.